# The Bounded Model Checker LLBMC

#### **• LLBMC**

- Bounded model checker for C programs
- Developed at KIT
- Successful in SV-COMP competitions

#### **• Functionality**

- Integer overflow, division by zero, invalid bit shift
- Illegal memory access (array index out of bound, illegal pointer access, etc.)

 $\mathcal{F}$ 

struct list\_node {

- Invalid free, double free
- User-customizable checks (via \_\_llbmc\_assume / \_\_llbmc\_assert)
- **• Employed techniques** 
	- Loop unrolling, function inlining; LLVM as intermediate language
	- SMT solvers, various optimizations (e.g. for handling array-lambda-expressions)

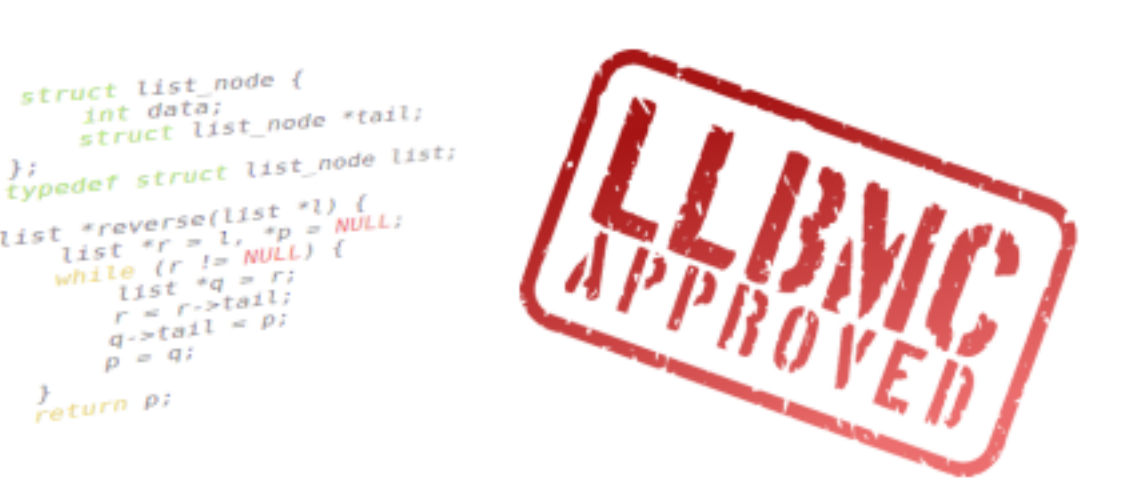

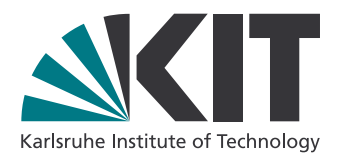

# Model Checking Problem

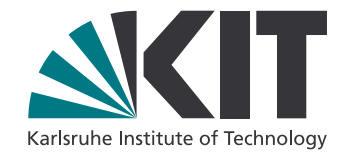

- Consider a finite-state transition system  $M = (S, I, T)$ , where
	- S is a set of states,
	- is the set of **initial states** and *I* ⊆ *S*
	- *T* ⊆ *S* × *S* is a transition relation between states.
- A run of M is a (finite or infinite) sequence  $(s_1, s_2, ..., s_n, ...)$  of states such that  $s_1 \in I$  and  $(s_i, s_{i+1}) \in T$  for all  $i \ge 1$ .
- Let  $B \subseteq S$  be a set of **bad states**.
- **Question:** Is there a run of M which reaches a bad state? (i.e.: Is there a run with  $s_i \in B$  for some *i*?)
- **• Example:**

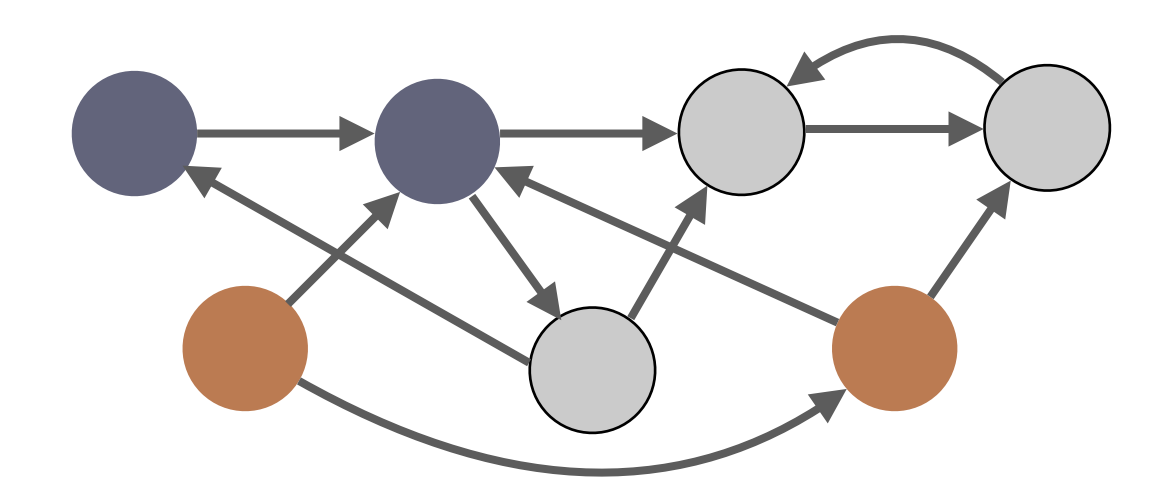

# Model Checking Problem

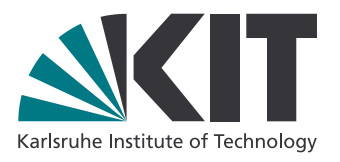

- The model checking problem, as presented, is a **graph reachability problem**, and thus in principle easily solvable (**explicit state model checking**).
- However, the graph can be extremely large (10<sup>1000</sup> or more elements in state space)
- Moreover, the state space is typically structured:

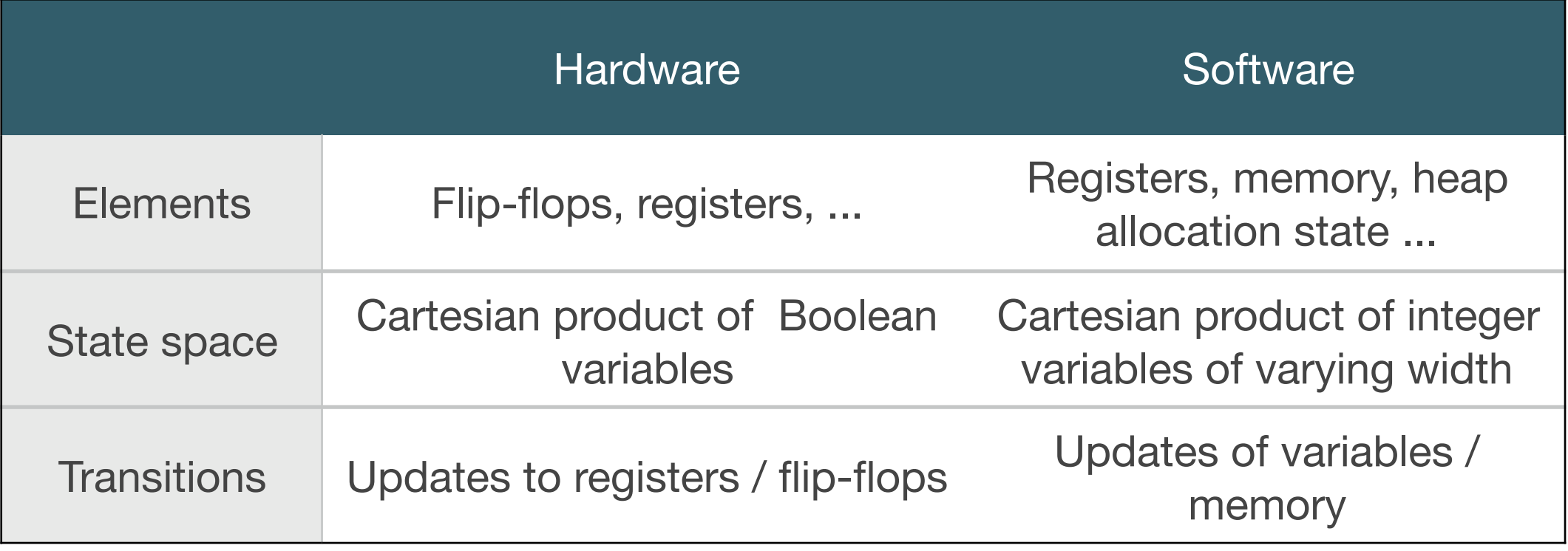

• Thus, a symbolic representation of state space and transition relation can be used (and is typically much more efficient) => **symbolic model checking**

#### Carsten Sinz • Bounded Model Checking of Software • VTSA 2018 Summer School, Nancy, France • 30.08.2018

# Symbolic Model Checking

- **Idea:** Use formulas to represent state sets and the transition relation.
- **• Examples:**

#### **Hardware:**

- 2-bit counter going from 0 to 2, starting at 1
- State encoded in two latches b and c (b for the high-bit)
- Predicates for initial and bad states, transition relation:
	- $I(s) = (\neg b \land c)$ ,  $B(s) = (b \land c)$
	- $T(s,s') = (b' \Leftrightarrow c) \wedge (c' \Leftrightarrow \neg(b \vee c))$

#### **Software:**

- $\bullet$  [0] int  $x=0$ ;
	- $[1]$  while  $(x<4)$  {  $[2]$   $x++;$
	- [3] }
	- [4] return x;
- State encoded as one integer and a program counter
- Predicates for I, B and T:
	- $I(s) = (x=0 \land PC=0)$
	- $B(S) = (x > 5)$
	- $T(s,s') = (PC=0 \Rightarrow x'=0 \land PC'=1) \land$

 $(PC=1 \wedge x<4 \Rightarrow PC'=2 \wedge x'=x) \wedge$ 

 $(PC=1 \wedge x)=4 \Rightarrow PC'=4 \wedge x'=x) \wedge$ 

 $(PC=2 \Rightarrow \wedge PC'=3 \wedge x'=x+1) \wedge ...$ 

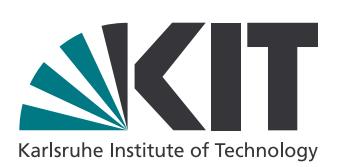

# Symbolic Model Checking

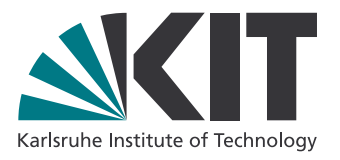

- To check, whether a bad state is reachable, we need the transitive closure  $T^*$ of T.
	- There is an error, if  $I(s) \wedge T^*(s, s') \wedge B(s')$  is satisfiable.
- The transitive closure can be computed via a fixedpoint iteration.
- In the propositional case, BDDs (binary decision diagrams) are often used for representing I, T, B and for computing the fixpoint.

# Hardware Bounded Model Checking

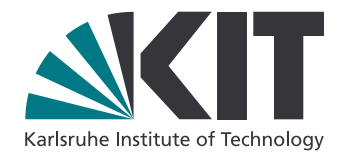

- **Idea:** avoid computation of transitive closure / fixpoint
- Use prefixes of length k for checking paths (runs).
- $\cdot$  If  $BMC_k$  : *I*(*s*<sub>1</sub>) ∧ *k*−1  $\bigwedge T(s_i, s_{i+1}) \wedge$  $i=1$ *k*  $\bigvee B(s_i)$ *i*=1

is satisfiable, then there is a path of length k leading to a bad state.

#### **• Advantages:**

- No need to compute transitive closure of T
- Formula BMC<sub>k</sub> doesn't refer to a notion of state, can be solved with a SAT solver (if state variables are Boolean)

#### **• Disadvantages:**

- k copies of state variables needed
- Complete only if bound is sufficient (how do we now that?)

# Software Bounded Model Checking

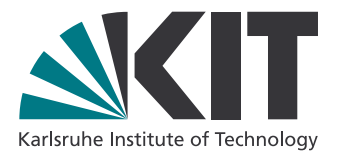

- We can use the same idea as for hardware for software.
- But there are also different, more efficient encodings, e.g.:
	- If a program is in **SSA form, contains no loops and function calls**, then each **variable is assigned in the whole program at most once**.
	- Thus, each assignment can be seen (and encoded) as a logical equality.
- We thus can use an encoding as follows (e.g., for an LLVM module):
	- For each instruction I (and successor instruction I'):

 $c_{\text{exec}}(I)$   $\Rightarrow$   $\neg \text{Err}(I) \land \text{Enc}(I)$  $c_{\text{exec}}(I') = c_{\text{exec}}(I) \wedge c_{\text{branch}}(I, I')$ 

- Here:
	- cexec is the execution condition of instruction I
	- cbranch is the condition when control flow goes from I to I'
	- Enc(I) is the encoding of the effects of I, Err(I) if there is an error executing instruction I.

### Alternative: Horn-Clause Encoding

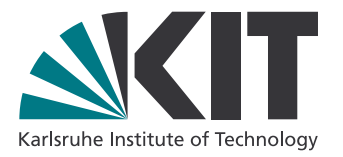

- Use predicates Li(x,...) for program locations.
- Then write each program transition as a rule like, e.g.,
	- L1(x,y)  $\wedge$  x>5  $\wedge$  y<10 => L2(x+1,y)
- Similar techniques are used in the Swift intermediate representation (SIL):

In SIL, basic blocks take arguments, which are used as an alternative to LLVM's phi nodes. Basic block arguments are bound by the branch from the predecessor block:

```
sil @iif: $(Builtin.Int1, Builtin.Int64, Builtin.Int64) -> Builtin.Int64 {
bb0(%cond: $Builtin.Int1, %ifTrue: $Builtin.Int64, %ifFalse: $Builtin.Int64):
  cond br %cond : $Builtin. Int1, then, else
then:
  br finish(%ifTrue: $Builtin.Int64)
else:
  br finish(%ifFalse : $Builtin.Int64)
finish(%result: $Builtin.Int64):
  return %result : $Builtin. Int64
\}
```
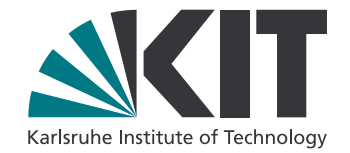

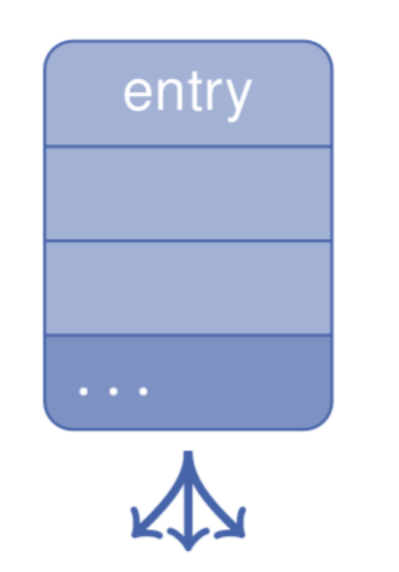

 $c_{\text{exec}}(\text{entry}) = \text{true}$ 

#### LLBMC Encoding: Basic Blocks

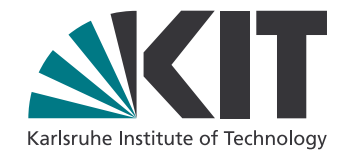

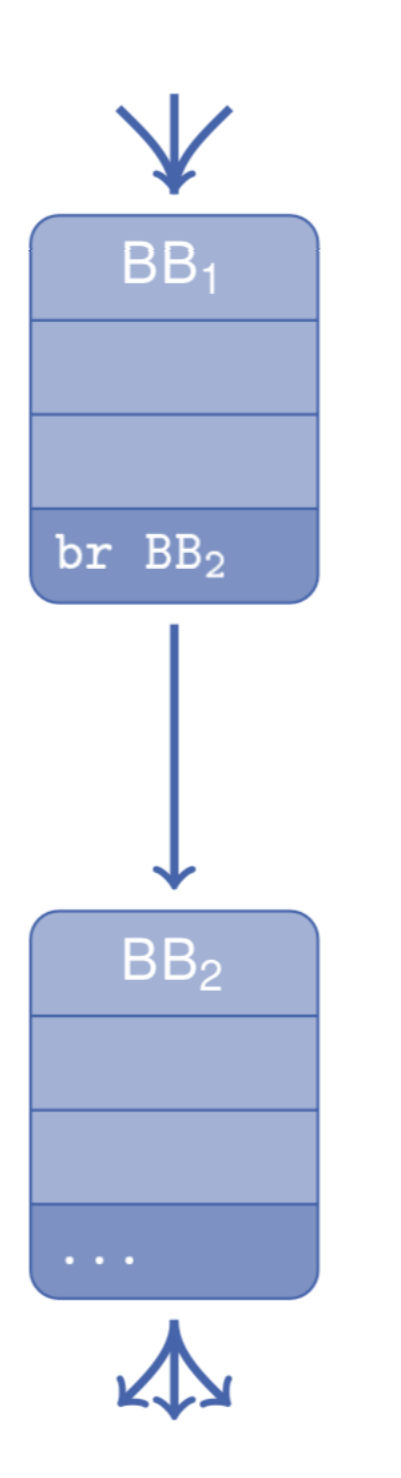

$$
c_{\textnormal{exec}}(\textnormal{BB}_2) = c_{\textnormal{exec}}(\textnormal{BB}_1)
$$

#### LLBMC Encoding: Basic Blocks

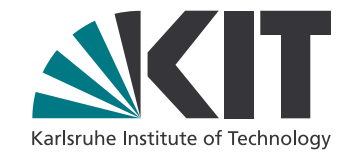

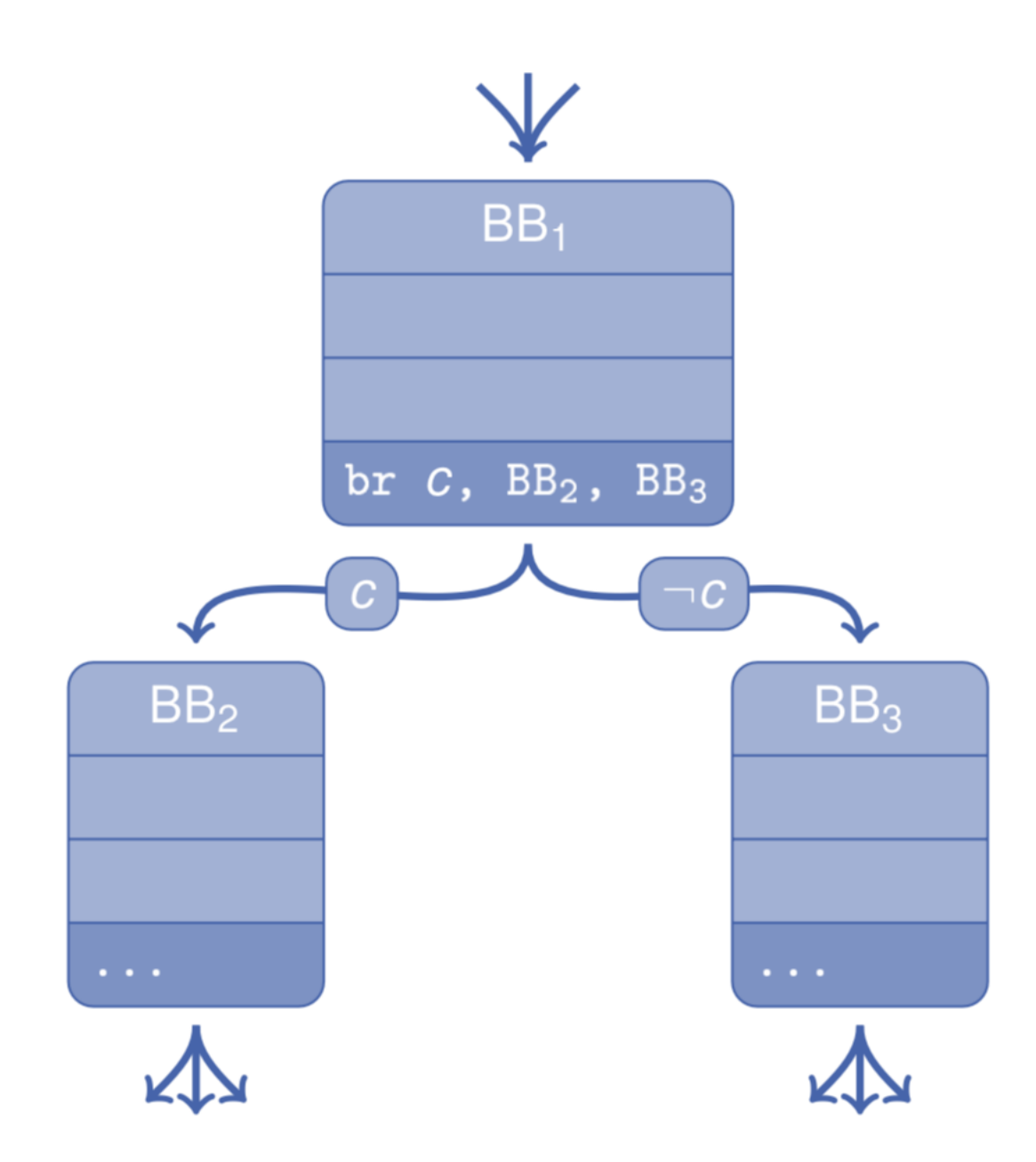

$$
c_{exec}(BB_{2}) = c_{exec}(BB_{1}) \wedge c \\
$$

$$
c_{exec}(BB_3) = c_{exec}(BB_1) \land \neg c
$$

#### LLBMC Encoding: Basic Blocks

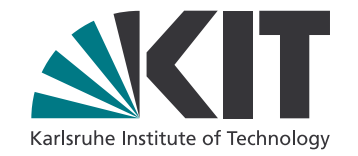

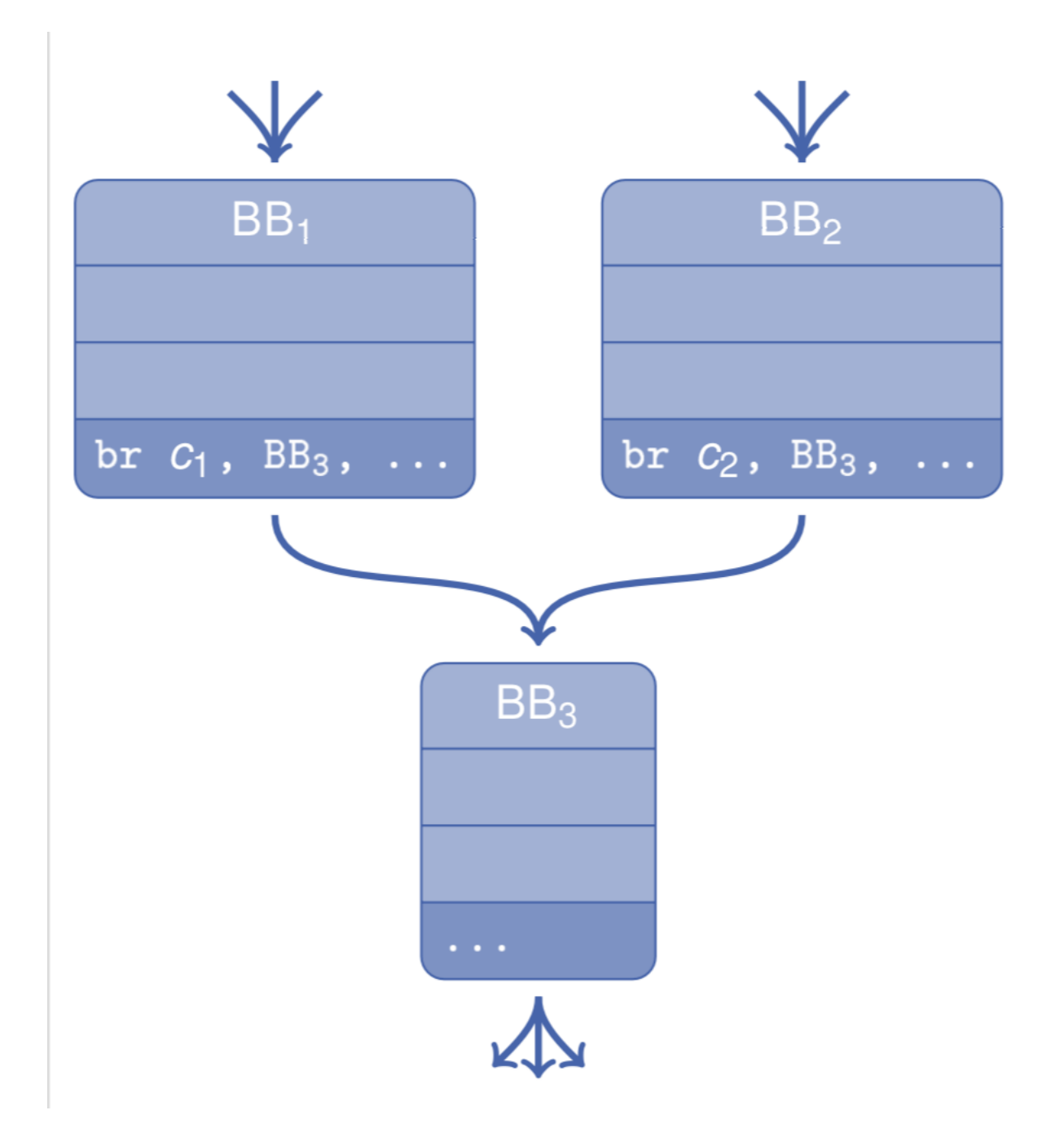

$$
c_{exec}(BB_3) = \phantom{c_{exec}(BB_1)} \leftarrow c_{exec}(BB_1) \wedge c_1 \\ \vee c_{exec}(BB_2) \wedge c_2
$$

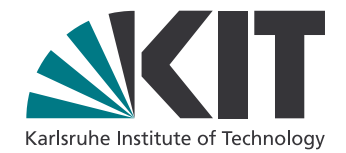

```
int f(int x, int y) {
    return ((x - y > 0) == (x > y));
```

```
define i32 Qf(i32 % x, i32 % y) {
entry:
  \%sub = sub nsw i32 \%x, \%y
  \%</math>cmp = icmp sgt i32 %sub, 0%conv = zext i1 %cmp to i32
  \sqrt[n]{cmpl} = icmp sgt i32 \sqrt[n]{x}, \sqrt[n]{y}\%</math>conv2 = zext i1 %cmp1 to i32\%</math>cmp3 = icmp eq i32 %conv, %conv2\%conv4 = zext i1 \%cmp3 to i32
 ret %conv4
}
```
 $sub =$  by sub  $xy$  $\wedge$  cmp = (bvsgt sub bv<sub>32,0</sub>)? bv<sub>1,1</sub>: bv<sub>1,0</sub>  $\wedge$  CONV = zero extend<sub>31</sub> CMD  $\wedge$  *cmp1* = (bvsgt *x y*)? bv<sub>1.1</sub> : bv<sub>1.0</sub>  $\wedge$  CONV2 = zero extend<sub>31</sub> CMp1  $\wedge$  cmp3 = (conv = conv2)? bv<sub>1.1</sub> : bv<sub>1.0</sub>  $\wedge$  CONV4 = zero\_extend<sub>31</sub> CMp3

#### LLBMC Encoding: Phi Nodes

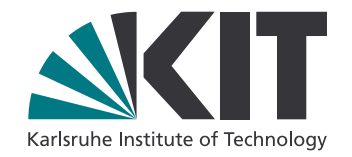

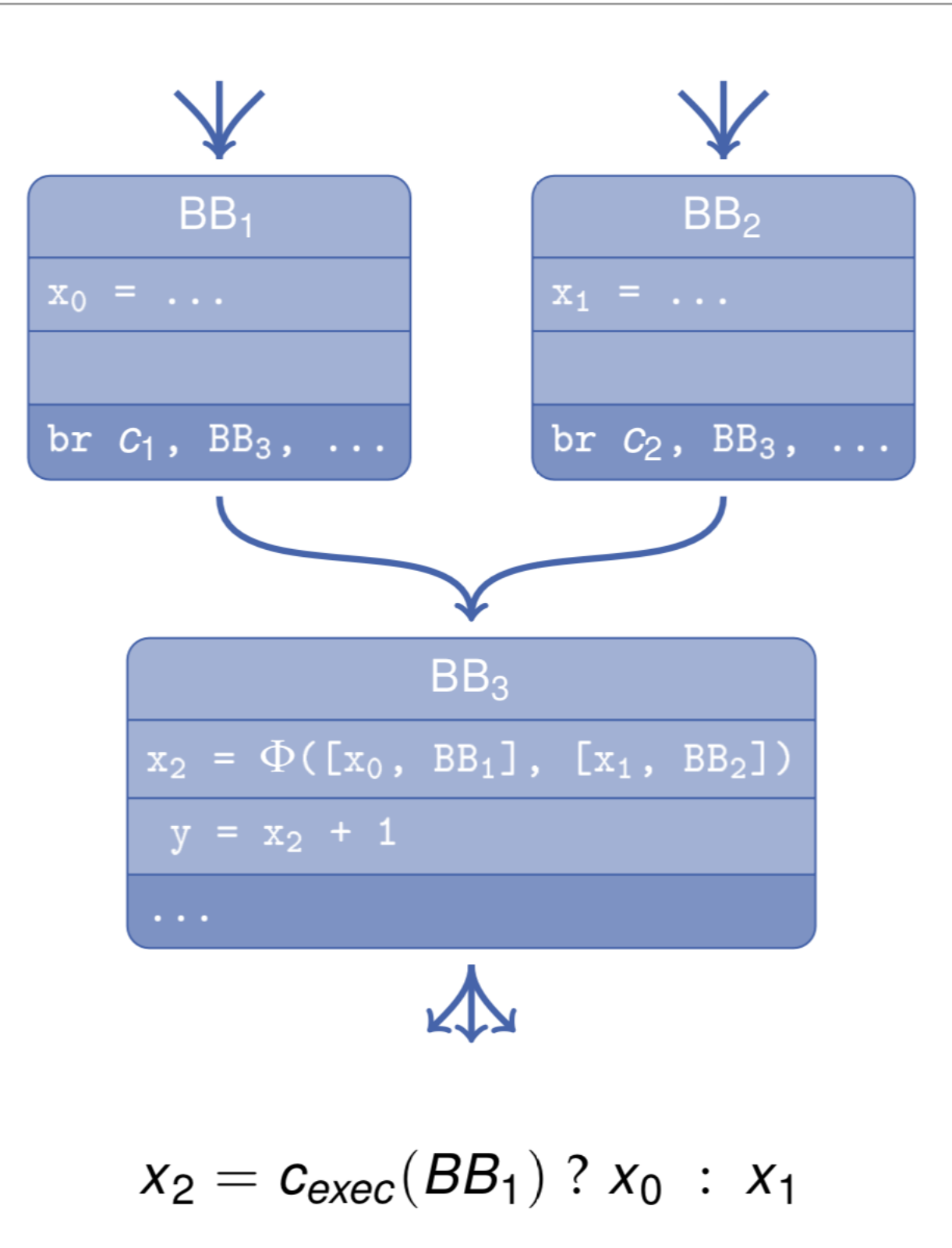

#### LLBMC Encoding: Loops

![](_page_14_Picture_1.jpeg)

![](_page_14_Figure_2.jpeg)

#### LLBMC Encoding: Memory Accesses

![](_page_15_Picture_1.jpeg)

![](_page_15_Figure_2.jpeg)

read (write (write (write  $(a_0, i_0, e_0)$ ,  $i_1, e_1$ ),  $i_2, e_2$ ),  $i_3$ )

#### LLBMC Encoding: Heap State

![](_page_16_Picture_1.jpeg)

![](_page_16_Figure_2.jpeg)

#### Backwards Slicing

![](_page_17_Picture_1.jpeg)

```
int a, b;
int foo(int x, int y)
{
    int r = a, t = b;
    if (a > b) {
        t = a*2; }
    while (t > a) {
        t = 2; y++;
     }
    if (x := 0) {
        b = x-a; // slice here
     } else {
        b = t+y; }
     return x+b;
}
```
![](_page_17_Figure_3.jpeg)

#### Control Dependence Graph (CDG)

![](_page_18_Picture_1.jpeg)

![](_page_18_Figure_2.jpeg)

CFG for 'BINARYSEARCH\_S16\_Near\_iL' function

# LLBMC Command Line Options

![](_page_19_Picture_1.jpeg)

\$ llbmc --help OVERVIEW: llbmc

USAGE: llbmc [options] <input bitcode files>

OPTIONS:

![](_page_19_Picture_108.jpeg)

#### LLBMC Command Line Options

![](_page_20_Picture_1.jpeg)

![](_page_20_Picture_105.jpeg)

### LLBMC Command Line Options

![](_page_21_Picture_1.jpeg)

![](_page_21_Picture_99.jpeg)